INF3580 – Semantic Technologies – Spring 2010 Lecture 7: The Jena Inference system. OWL introduction

Audun Stolpe

9th February 2010

 $\mathbf{r}$ Department of **INFORMATICS** 

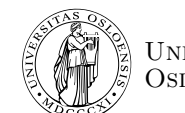

# UNIVERSITY OF Oslo

#### Jena inference support

**Outline** 

# Today's Plan

INF3580 :: Spring 2010 **Lecture 7 :: 9th February** 2010

#### Jena inference support

# The Jena inference system

Designed for plug-and-play compatibility with different reasoners.

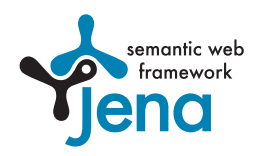

- Different reasoners implement different axioms and rules, e.g.
	- Simple taxonomic reasoning,
	- RDFS,
	- OWL,
	- Rule languages (SWRL, Jena rules. Covered in a later lecture).
- Three different types of reasoners:
	- Built-in reasoners,
	- $\bullet$  External reasoners (Pellet, Fact $++$ , a. o.)
	- DIG reasoners,
		- XML standard for access to description logic processing via HTTP.
		- (not covered here)

#### Jena inference support

## Reasoner factories and the reasoner registry

- There is a ReasonerFactory class for each type of reasoner.
- **It is used to create instances of the associated reasoner.**
- Built-in factories are stored in a global ReasonerRegistry class.
- Three principal ways to obtain a stand-alone reasoner:
	- I. Import and use a known factory class,
		- works for built-in and external reasoners alike
	- II. use a convenience method on the registry
	- III. retrieve a reasoner from the registry using the reasoners URI index
		- suitable for built-in reasoners
- The reasoner can then be applied to a model.
	- to produce an InfModel,
	- by applying the reasoner to a plain Model,
	- using ModelFactory.createInfModel(reasoner, model)

 $INF3580 ::$  Spring 2010  $INF3580 ::$  1. Spring 2010

 $U\sin\sigma$  the built-in reasoner Outline

## Contd.

One can also construct an InfModel in one go

- by using convenience methods on the ModelFactory class
	- e.g. ModelFactory.createRDFSModel(model).
- This is typically very simple,
- $\bullet$  but makes it more difficult to configure the reasoner

ModelFactory also has convience methods that return an OntModel

- **The OntModel class is a subclass of InfModel**
- has a richer API,
- and can be configured with an OntModelSpec parameter
- by calling ModelFactory.createOntologyModel(param, model).

#### INF3580 :: Spring 2010 **Lecture 7 :: 9th February** 6 / 1

#### $U\sin\sigma$  the built-in reasone

## Built-in reasoners

Included in the Jena distribution are a number of predefined reasoners:

Transitive reasoner: Provides support for simple taxonomy traversal.

- Implements only the reflexivity and transitivity of
	- rdfs:subPropertyOf, and
	- rdfs:subClassOf.

RDFS rule reasoner: Supports most of the axioms and inference rules specific to RDFS.

OWL, OWL mini/micro reasoners: Implementations of different subsets of OWL (Lite).

Generic rule reasoner: A rule-based reasoner that supports user defined rules.

#### Using the built-in reasoners

## Using convenience methods on ModelFactory

## Creating a simple RDFSModel

Model sche = FileManager.get().LoadModel(aURI); Model dat = FileManager.get().LoadModel(bURI); InfModel inferredModel = ModelFactory.createRDFSModel(sche, dat);

- createRDFSModel() returns an InfModel.
- An InfModel supports access to basic inference capability, such as:
	- getDeductionsModel() which returns the inferred triples,
	- **o** getRawModel() which returns the base triples,
	- **o** getReasoner() which returns the RDFS reasoner,
	- getDerivation(stmt) which returns the derivation of stmt.

INF3580 :: Spring 2010 Lecture 7 :: 9th February 9 / 1

Using the built-in reasoners

contd.

#### using ModelFactory.createInfModel

Model sche = FileManager.get().LoadModel(aURI); Model dat = FileManager.get().LoadModel(bURI);

Reasoner reas = ReasonerRegistry.getOWLReasoner(); InfModel inf = ModelFactory.createInfModel(reas, sche, dat);

This abstract two-step procedure will be the default, since;

- we retain a reference to the reasoner.
- that can be used for configuration.
- And since it is suitable for built-in and external reasoners alike

## Building an InfModel in two steps

The convenience methods on the previous slide builds an InfModel in one go.

- We may also build it in the following manner:
	- I. Obtain a reasoner first,
	- II. Construct a Model object (that is, an RDF graph)
	- III. pass the reasoner and the model (possibly more than one) to ModelFactory.createInfModel

Reasoners are returned by static convenience methods on the registry:

- ReasonerRegistry.getOWLMicroReasoner(),
- ReasonerRegistry.getOWLMiniReasoner(),
- ReasonerRegistry.getOWLReasoner(),
- ReasonerRegistry.getRDFSReasoner(),
- ReasonerRegistry.getRDFSSimpleReasoner(),
- ReasonerRegistry.getTransitiveReasoner()

INF3580 :: Spring 2010 Lecture 7 :: 9th February 10 / 1

#### Using the built-in reasoners

## Accessing all built-in reasoners

- There are other built-in reasoners than those that are accessible through
	- **the convenience methods on ModelFactory**
	- and on ReasonerRegistry.
- 
- **o** for instance the GenericRuleReasoner.
- All reasoners can be looked up in the registry.
- The ReasonerRegistry stores factory instances indexed by URIs.
- Reasoners can be retrieved using these indexes,
- by registry.create(reasonerURI, param)
	- where param is a configuration parameter,
	- of type Resource.
	- **but it doesn't do much.**
	- and is usually replaced with null.

#### Using the built-in reasoners

## Inspecting the registry

## Obtaining an inventory

Get the single global instance of the registry:

ReasonerRegistry reg = ReasonerRegistry.theRegistry();

Return a description of all reasoners in the form of an RDF graph:

```
Model m = reg.getAllDescriptions();
```
## Querying the inventory

```
PREFIX jr: <http://jena.hpl.hp.com/2003/JenaReasoner#>
PREFIX rdf: <http://www.w3.org/1999/02/22-rdf-syntax-ns#>
SELECT ?reasoner ?desc WHERE {
   ?reasoner rdf:type jr:ReasonerClass .
   ?reasoner jr:description ?desc .
}
```
INF3580 :: Spring 2010 Lecture 7 :: 9th February 13 / 1

 $U\sin\sigma$  the built-in rea

Richer models with OntModel

- **.** InfModels do not enhace the Model API as such,
- they only provide basic functionality associated with the reasoner.

## An OntModel on the other hand

- Provides a better view of a Model known to contain ontology data.
- It supplies methods such as
	- createCardinalityRestriction,
	- createSymmetricProperty,
	- **e** createRestriction
- Correspond to language constructs in OWL.
- Required for manipulation of ontologies.

# InfModels by lookup

## Reasoners and descriptions

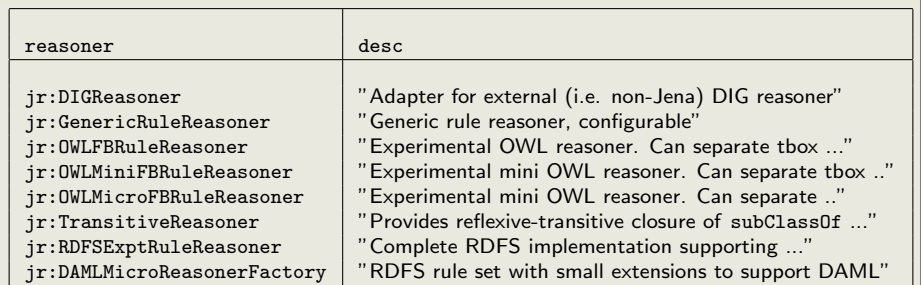

## Retrieveing a reasoner by URI

 $ReasonerRegistry \nreg = ReasonerRegistry.therRegistry()$ ; Reasoner r = reg.create("jr:OWLFBRuleReasoner", null); InfModel inf = ModelFactory.createInfModel(r, sche, dat);

INF3580 :: Spring 2010 **Lecture 7 :: 9th February** 14 **Lecture 7 :: 9th February** 

#### Using the built-in reasoners

## contd.

An OntModel does not by itself compute a deductive extension

- $\bullet$  It is just an API.
- However, it may obviously be hooked up with a reasoner.
- Again we pass a message to ModelFactory,
- only this time we do not supply a reasoner as an argument,
- rather we supply a model specification,
- which is an OntModelSpec object,
- that encapsulates a description of OntModel components;
	- the storage scheme,
	- **·** language profile,
	- and the reasoner
- It is thus quite flexible and extensible.

#### Using the built-in reasoners

## Some specs from OntModelSpec

The class OntModelSpec contains static descriptive fields:

- OWL DL MEM RDFS INF: A specification for OWL DL models that are stored in memory and use the RDFS inferencer for additional entailments.
- OWL LITE MEM: A specification for OWL Lite models that are stored in memory and do no entailment additional reasoning.
- OWL MEM MICRO RULE INF: A specification for OWL models that are stored in memory and use the micro OWL rules inference engine for additional entailments
- OWL DL MEM: A specification for OWL DL models that are stored in memory and do no additional entailment reasoning

INF3580 :: Spring 2010  $\qquad \qquad$  Lecture 7 :: 9th February 17 / 17 / 17 / 1

Using an external reasone Outline

## Creating OntModels with ModelFactory

## Specifying an OntModel

OntModelSpec spec = new OntModelSpec(OntModelSpec.OWL DL MEM); OntModel model = ModelFactory.createOntologyModel(spec, model);

## Note:

- Jena currently lags behind a bit, as there is no spec. for OWL 2.
	- or any of its profiles
- Does not mean that one cannot use OWL 2 ontologies with Jena.
	- If the reasoner handles OWL 2 (as e.g. Pellet does),
	- then Jena can reason with it (that is, with OWL 2 ontologies),
	- but there may not be support in the API for all language constructs,
	- **•** parts of the ontology may not be *directly* accessible from the code.
	- Likely to change with new releases of Jena.

INF3580 :: Spring 2010 Lecture 7 :: 9th February 18 / 1

#### Using an external reason

Using an external reasoner

External reasoners are are best manipulated directly, that is

- One goes directly to the FactoryClass,
- calls the static theInstance() to get the factory instance,

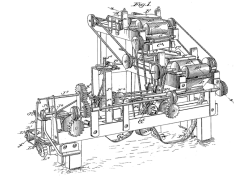

- calls the instance's create() method,
- and gets the associated reasoner in return.

External reasoners can be combined with InfModels and OntModels alike.

#### Using an external re

## contd.

In the former case, things are very simple:

```
Using Pellet with an InfModel
```

```
Reasoner reas = PelletReasonerFactory.theInstance().create();
InfModel inf = ModelFactory.createInfModel(reas, sche, dat);
```
The latter case requires a little more tweaking:

### Using Pellet with an OntModel

```
Reasoner r = PelletReasonerFactory.theInstance().create();
InfModel mod = ModelFactory.createInfModel(r, s, d);
OntModelSpec spec = new OntModelSpec(OntModelSpec.OWL DL MEM);
OntModel ont = ModelFactory.createOntologyModel(spec, mod);
```
INF3580 :: Spring 2010 Lecture 7 :: 9th February 21 / 1

Simple reasoner configuration

Configuration in general

Reasoners can be configured in many ways:

- Some can be configured to reason in different directions, that is
	- from conclusions to premises (so-called backwards chaining),
	- $\bullet$  from premises to conclusion (so-called forwards chaining),
	- or a mix (so-called hybrid reasoning)
- or to turn transitivity off for properties such as subClassOf,
- or to log derivations.

In every case you will need a reference to the reasoner, whence

• it is no longer convenient to use the convenience methods in ModelFactory.

## Simple reasoner configuration

## **Outline**

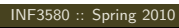

 $\blacksquare$ INF3580 :: Spring 2010  $\blacksquare$  22 / 1

#### Simple reasoner configuration

## Specializing the reasoner

The simplest way to configure a reasoner is to specialize it:

• that is, to bind it to a particular ontology.

This is suitable for situations where,

- you want to apply the same schema to several data sets,
- without redoing too many intermediate deductions

## Binding Pellet to schema

Reasoner  $r =$  PelletReasonerFactory.theInstance().create(); Reasoner custom = r.bindSchema(schema); InfModel inf = ModelFactory.createInfModel(custom, data);

#### Simple reasoner configuration

## A very simple taxonomy

Consider again the RDFS ontology given by:

ex:KillerWhale a rdfs:Class .

ex:Mammal a rdfs:Class .

ex:Vertebrate a rdfs:Class .

ex:KillerWhale rdfs:subClassOf ex:Mammal . ex:Mammal rdfs:subClassOf ex:Vertebrate .

And suppose we assert:

ex:Keiko a ex:KillerWhale .

Tracing the derivations could be useful for

- **·** debugging,
- automatic explanation.

INF3580 :: Spring 2010 Lecture 7 :: 9th February 25 / 1

Simple reasoner configuration

A sample trace

Rule rdfs9-alt concluded (ex:Keiko rdf:type ex:Vertebrate) <- Fact (ex:KillerWhale rdfs:subClassOf ex:Vertebrate) Rule rdfs9-alt concluded (ex:Keiko rdf:type ex:KillerWhale) <- Fact (ex:KillerWhale rdfs:subClassOf ex:KillerWhale) Known (ex:Keiko rdf:type ex:KillerWhale) - already shown

# Logging derivations

## Telling the reasoner to log derivations

Reasoner  $r =$  ReasonerRegistry.getRDFSReasoner();

r.setDerivationLogging(true);

## Printing derivations

PrintWriter out = new PrintWriter(System.out); StmtIterator it = inf.listStatements();

Introduction to OWI

while(it.hasNext()){

Statement stat = (Statement) it.next(); for(Iterator id = inf.getDerivation(stat);id.hasNext();){ Derivation deriv =  $(Derivation)$  id.next $()$ ; deriv.printTrace(out, true);

} }

INF3580 :: Spring 2010 Lecture 7 :: 9th February

Outline

#### Introduction to OWL

# Quick facts

OWL:

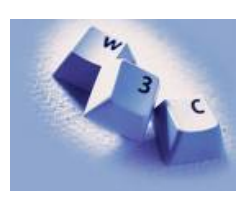

- Acronym for The Web Ontology Language.
- Became a W3C reccomendation in 2004.
- Enables boolean reasoning over classes and relationships.

Introduction to OWI

- Superseded by OWL 2;
	- a backwards compatible extension that adds new capabilities.
- The OWL family of languages are based on Description Logics.
- DLs have well-understood and attractive computational properties.

#### Introduction to OWL

# Glimpse ahead: OWL profiles

- OWL has various profiles that correspond to different DLs.
- These profiles are tailored for specific ends, e.g.
	- OWL 2 QL:
		- Specifically designed for efficient database integration.
	- $\bullet$  OWL 2 FL:
		- A lightweight language with polynomial time reasoning.
		- Much used in mediacl informatics (e.g. the GALEN ontology).
	- OWL 2 RL:
		- Designed for compatibility with rule-based inference tools.

NF3580  $\therefore$  Spring 2010  $\qquad \qquad$  Lecture 7  $\therefore$  9th February 30  $\qquad$  30  $/$ 

INF3580 :: Spring 2010  $\qquad \qquad$  Lecture 7 :: 9th February 29 / 1

The *ACEC* fragment of OWL

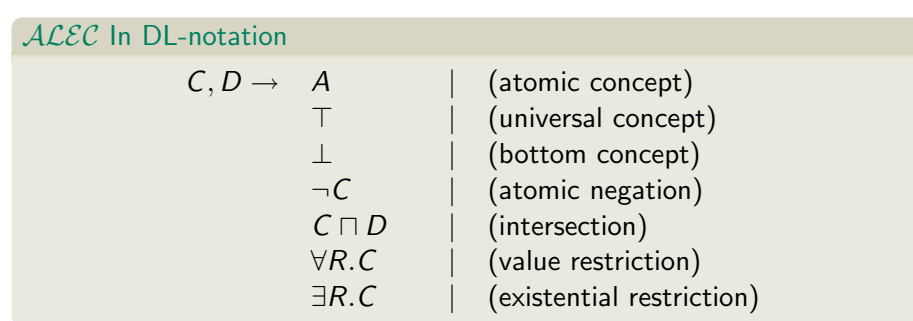

# Introduction to OW **Semantics** ALEC in DL-notation  $T^{\mathcal{I}} = \Delta^{\mathcal{I}}$  $\perp^{\mathcal{I}}$  = 0  $(\neg \mathcal{C})^\mathcal{I}$  =  $\Delta^\mathcal{I} \setminus \mathcal{C}^\mathcal{I}$  $(C\sqcap D)^{\mathcal{I}}$  =  $C^{\mathcal{I}}\cap D^{\mathcal{I}}$  $(\forall R.C)^{\mathcal{I}} \quad = \quad \{a \in \Delta^{\mathcal{I}} \mid \forall b(a,b) \in R^{\mathcal{I}} \rightarrow b \in C^{\mathcal{I}}\}$  $(\exists R.C)^{\mathcal{I}} = \{a \in \Delta^{\mathcal{I}} \mid \exists b(a,b) \in R^{\mathcal{I}} \wedge b \in C^{\mathcal{I}}\}$

## OWL ontologies in DL-notation

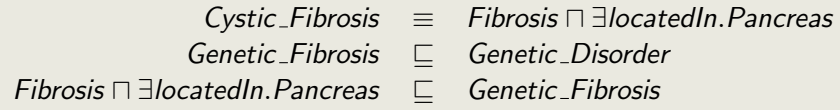

# Introduction to OWL Some differences from RDFS **4** Complex classes can be expressed:  $\bullet$   $C \sqcap D$  corresponds to logical conjunction,  $\bullet$   $C \sqcup D$  to logical disjunction, and  $\bullet \neg C$  to logical negation <sup>2</sup> Unlike RDFS, OWL is therefore a boolean language. • That is, it has a propositional logic as a fragment. **3** Full propositional negation facilitates consistency checking. INF3580 :: Spring 2010  $\qquad \qquad$  Lecture 7 :: 9th February 33 / 1 Introduction to OWL Existential restrictions • or, more mundanely child.  $\bullet$  If a thing has a lawyer child, • and that thing is a woman, • then that thing is a proud mother INF3580 :: Spring 2010 Lecture 7 :: 9th February 34 / 1 Introduction to OW Existential restrictions in Turtle syntax Introduction to OW Existential restrictions illustrated

## Lawyer children

[a owl:Restriction;

owl:onProperty :hasChild:

- owl:somValuesFrom :Lawyer] .
- o owl: Restriction signals a class description,
- owl:somValuesFrom; an existential restriction on a property,
- o owl: onProperty gives the property
- The description is a blank node, since it has no name.

• Allow us to describe classes in terms of each other.  $C$ vstic Fibrosis  $\equiv$  Fibrosis  $\Box$   $\exists$  located In. Pancreas

 $ProudMother \equiv Woman \sqcap \exists hasChild.Lawver$ 

- $\bullet$  hasChild.Lawyer = the set of things that have at least one lawyer
	-

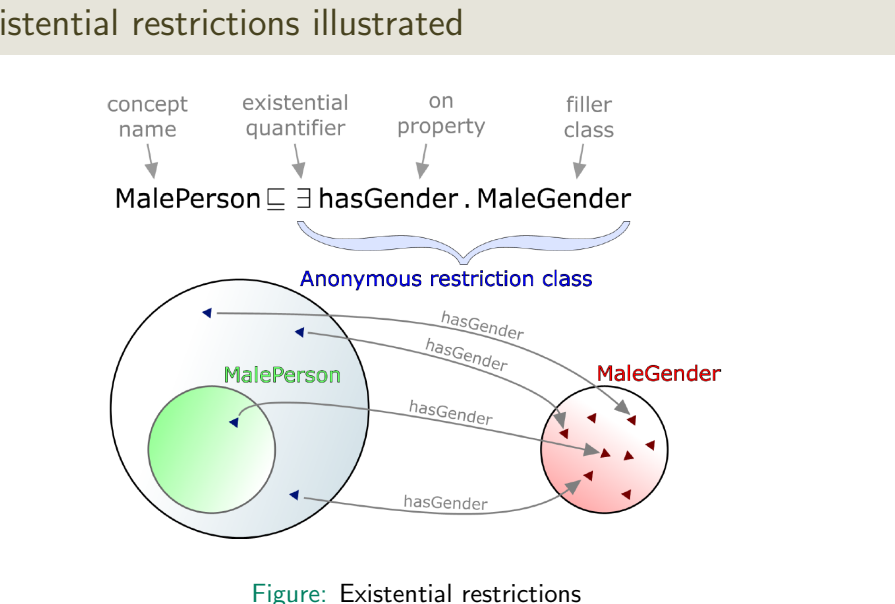

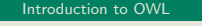

# Horisontal relations between classes

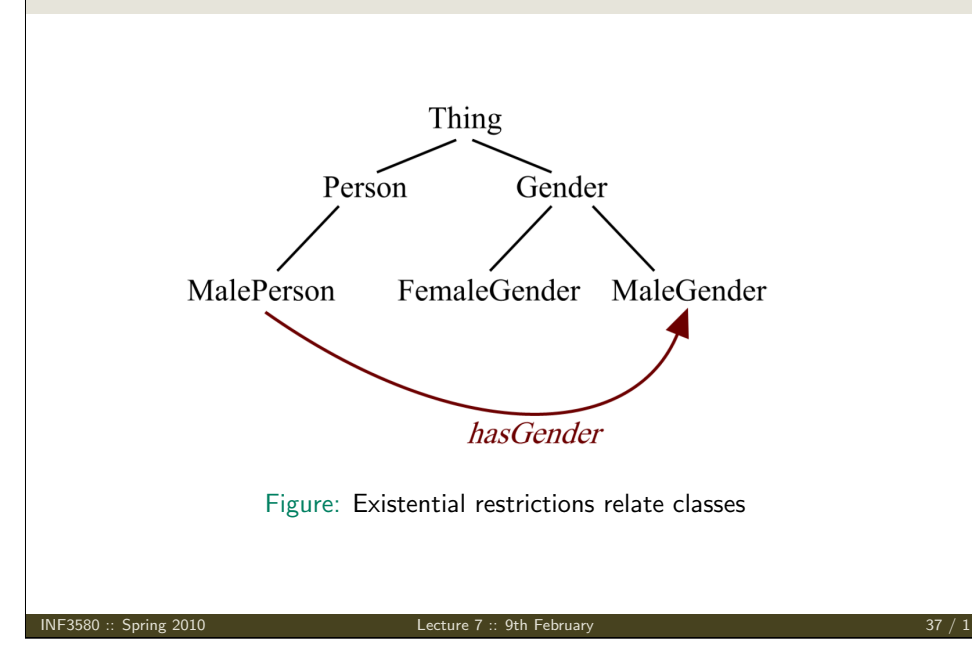

#### Introduction to OW

## A comparison with rdfs:domain

- Recall that ex:conductor rdfs:domain ex:Orchestra says that only orchestras have conductors.
- We can express this with existential restrictions:

#### $\exists$ conductor. $\top \equiv 0$ rchestra

- But we can also express a number finer relationships: Choir  $\Box$   $\exists$ conductor. $\top$ ∃conductor.Cantor  $\sqsubset$  ChurchEnsemble
- each time we are relating classes to each other,
- weaving together a fabric of formalized knowledge,
- which stores inferences like a battery stores energy.
- If we add that

:MusicaAntiqua :conductor :Savall . (not actually the case) :Savall a :Cantor (nor is this)

- then we know that
	- :MusicaAntiqua a :ChurchEnsemble . (nope)

## Returning to an example

#### Suppose we assert:

1. :OsloPhilharmonic :conductor :Saraste .

And we say that

2. Orchestra  $\equiv \exists$ conductor.  $\top \Box \exists$ hasInstrument.  $\top$ 

Then from [1.] we may infer that

- 3. :OsloPhilharmonic a :Orchestra .
- 4. : OsloPhilharmonic : has Instrument .x .

INF3580 :: Spring 2010 Lecture 7 :: 9th February 38 / 1

#### Introduction to OWL

Existential restrictions in OntModels

#### Implementing the example

OntModel m = ModelFactory.createOntologyModel(OntModelSpec.OWL DL MEM); OntClass c = m.createClass("ex:Cantor"); OntClass e = m.createClass("ex:ChurchEnsemble"); ObjectProperty cond = m.createObjectProperty("ex:conductor");

// null denotes the URI in an anonymous restriction SomeValuesFromRestriction  $r = m$ .createSomeValuesFromRestriction(null, cond, c); Statement stmt = model.createStatement $(r,0$ WL.subClassOf, e);

model.add(stmt);

More about this later

## Introduction to OW

# Supplementary reading

- The Jena ontology API:
- Jena Inference Engine user manual:
- Using a DIG Description Logic reasoner with Jena:

All available from the Jena website.

INF3580 :: Spring 2010 Lecture 7 :: 9th February 41 / 1

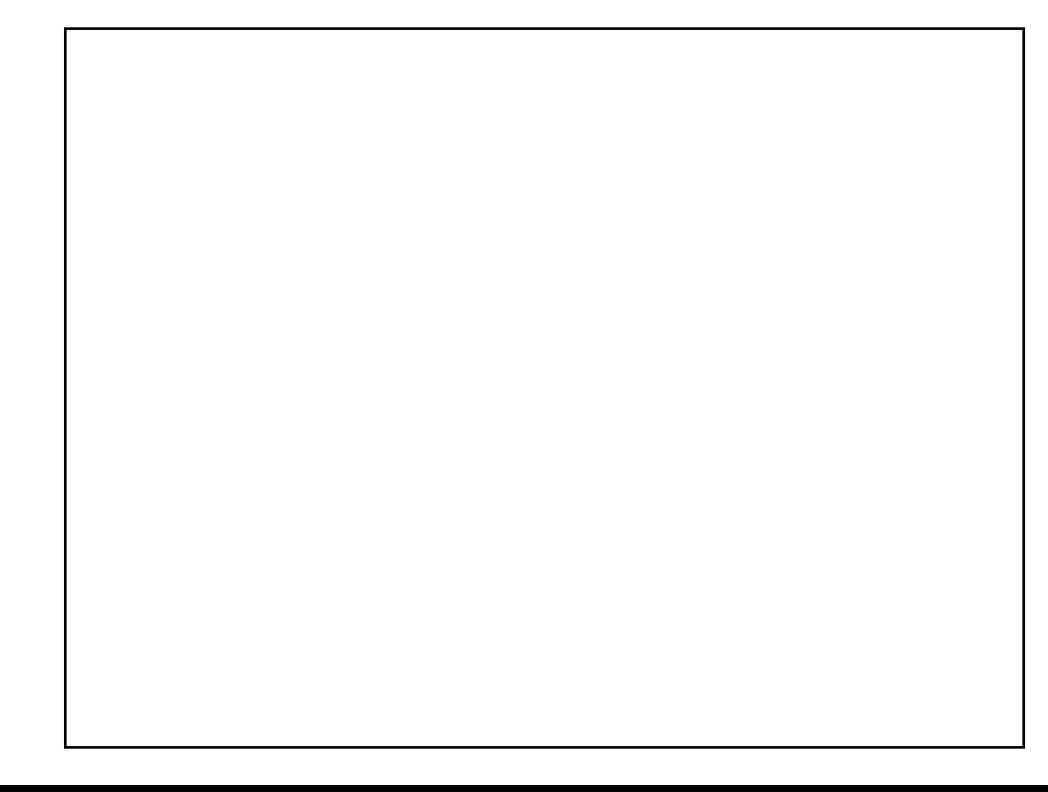

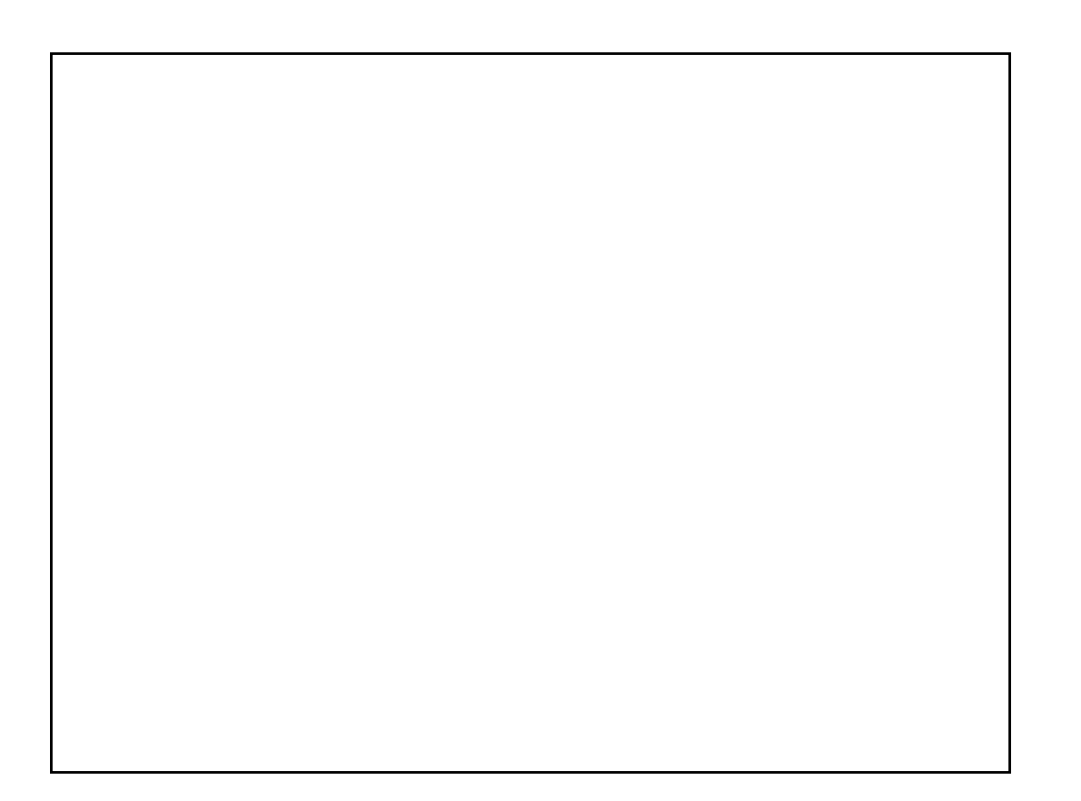